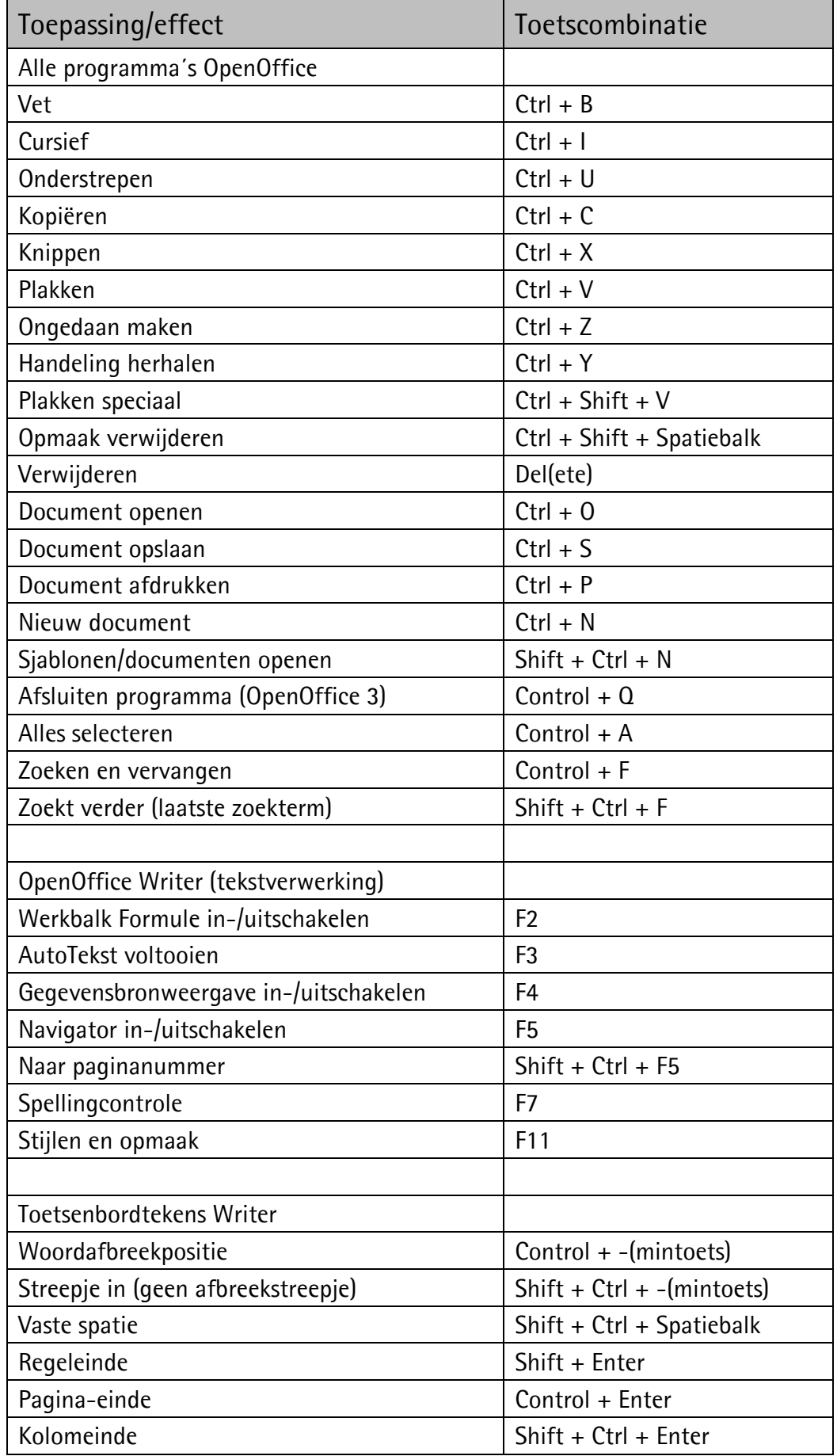

Bron: <u><http://docs.oracle.com/cd/E19957-01/821-1807/etetm/index.html></u>

(Kopieer het adres naar je webbrowser – de link werkt niet in een pdf-bestand.)